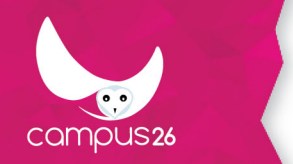

LA FORMATION PARTOUT POUR TOUS

**AutoCAD** (Durée estimée : 14h)

# **Objectifs**

- **Acquérir les bases essentielles du logiciel Autocad pour réaliser des plans et des dessins.**
- **Réaliser et produire des plans et des dessins techniques avec Autocad.**

# **Contenu de la formation**

### **Prendre en main Autocad**

- Se familiariser avec l'interface : zone-écrans ; menus ; boîte à outils.
- Configurer et utiliser la souris.
- Savoir saisir les commandes.
- Identifier les formats de fichier.

### **Réaliser les dessins avec Autocad**

- Débuter un nouveau dessin.
- Créer un objet avec des lignes et des hachures.
- Créer des cercles, arcs de cercle et ellipses.
- Utiliser les aides au dessin

### **Modifier un dessin**

- Utiliser les barres d'outils.
- Modifier les attributs.
- Construire un objet à partir d'objets existants.
- Gérer les calques.
- Créer des blocs.

#### **Manipuler le texte et les styles dans Autocad**

- Réaliser l'habillage et la cotation du dessin.
- Gérer les styles : cote ; tolérances ; ligne de repères ; unité…
- Créer du texte multi-ligne, choisir le style de texte, les polices.

### **Annoter et composer les plans**

- Créer un plan 2D.
- L'Espace Objet /papier.
- Gérer les échelles et l'affichage.
- Créer des bibliothèques.

### **Importer et exporter des fichiers Autocad**

- Importer et exporter dans les différents formats.
- Gestion et sauvegarde des mises en page.

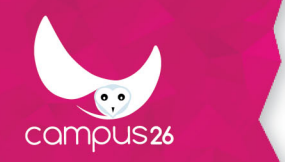

● Éditer les plans (imprimante/traceur).

# **Moyens pédagogiques**

Cours théoriques et personnalisés par un formateur Exercices d'application Cas pratiques

## **Moyens techniques**

1 ordinateur par personne

**Modalités d'encadrement**

Présentiel

## **Evaluation des acquis**

Test en fin de formation

## **Pré-requis**

Maîtriser la micro-informatique et l'environnement Windows. Avoir des bases de dessin technique, savoir lire un plan.

### **Public visé**

Tout public

## **Modalités d'accès**

INTRA entreprise

## **Durée d'accès**

1 jour(s) ouvré(s)

Mise à jour du programme : 27/11/2019